## SAP ABAP table V\_TBOSECP2 {Generated Table for View}

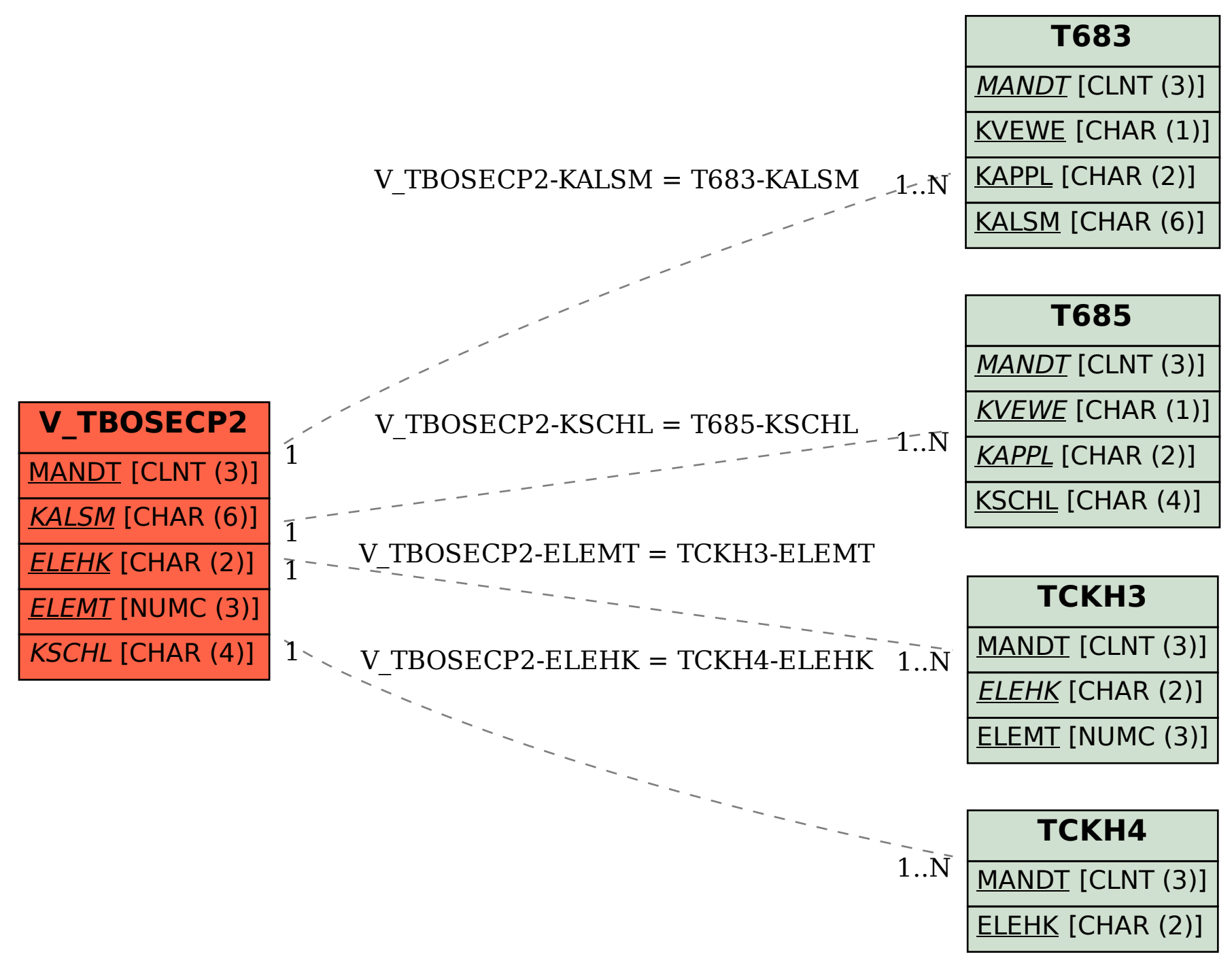